## **Caregiver Support Program – Appendix D SAMS DATA ENTRY REQUIREMENTS**

Caregiver Support Program (CSP) information and transactions are recorded in SAMS. This information includes Caregiver details and National Aging Program Information System (NAPIS) data, Care Enrollments, Care Plans, Service Allocations, Service Orders, Journal Notes, Assessments, and Actions.

The table below provides details about CSP data collection in SAMS.

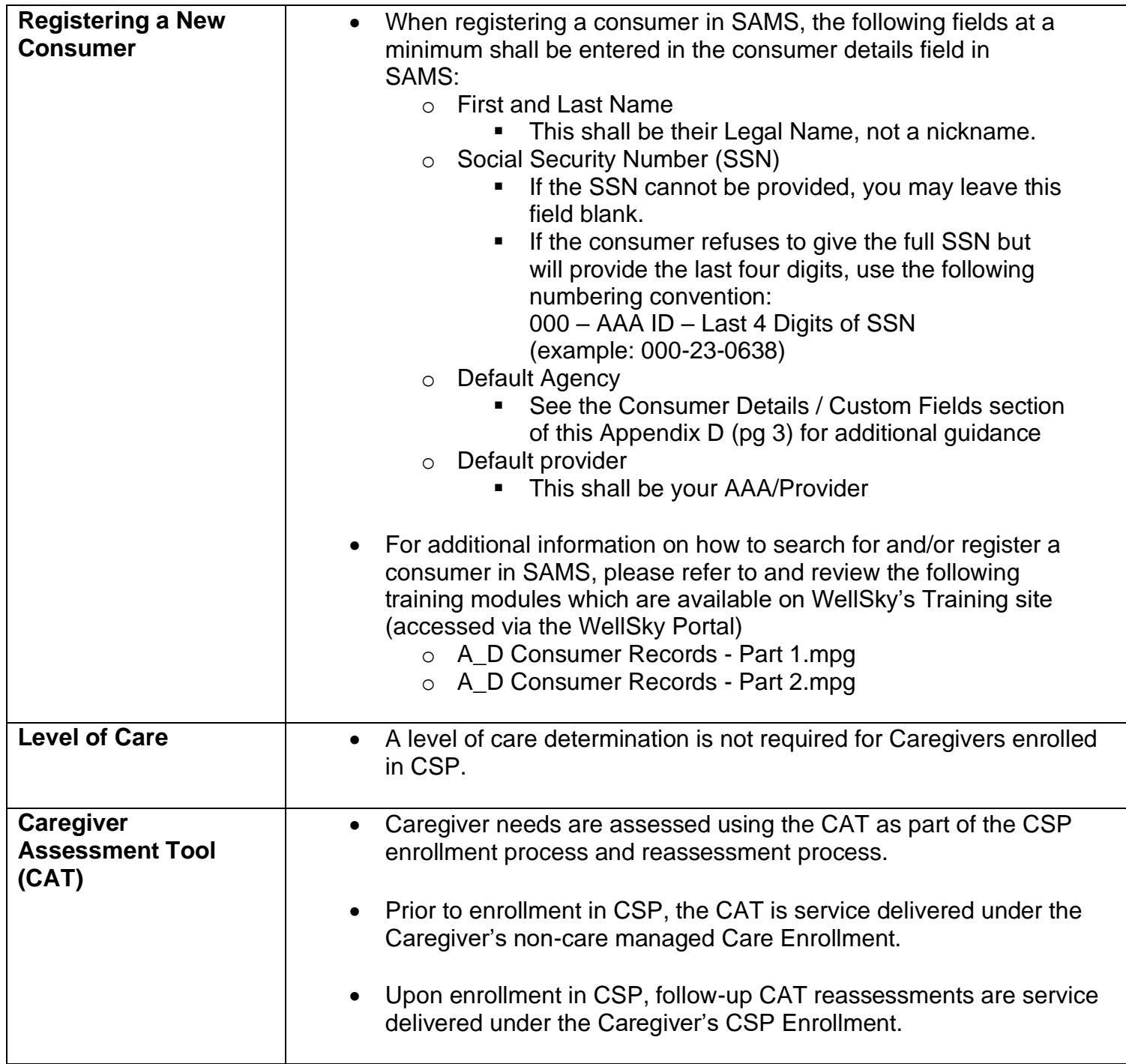

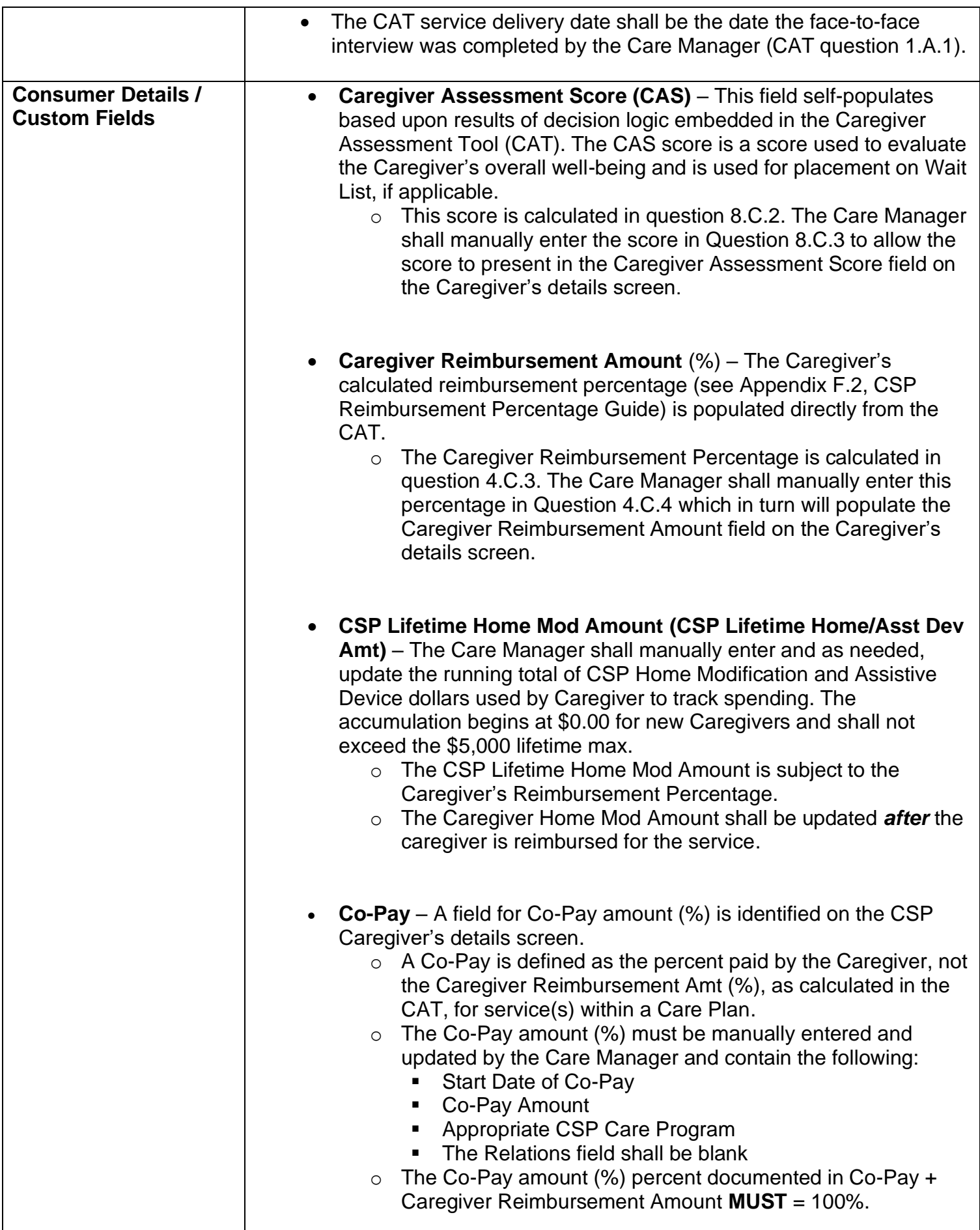

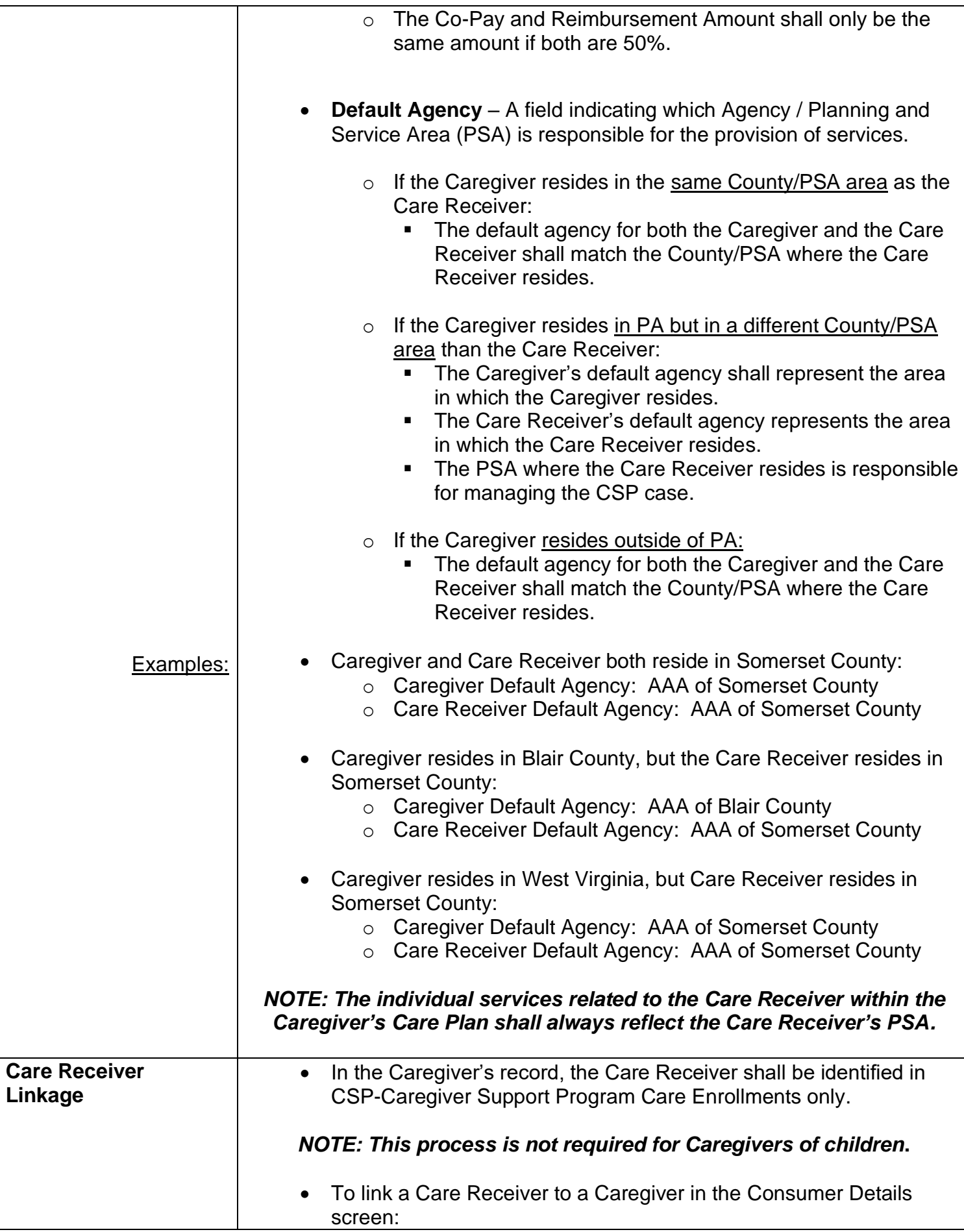

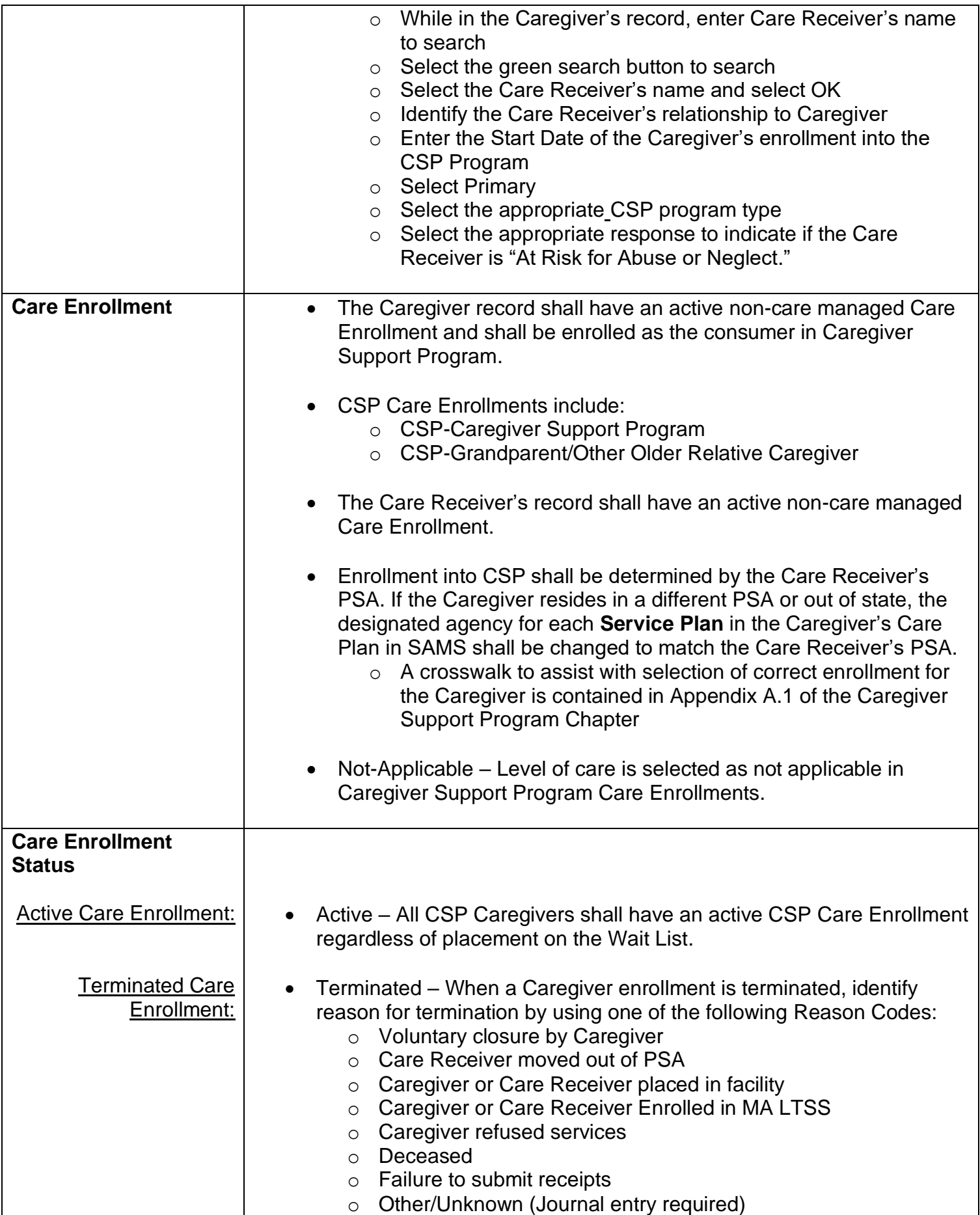

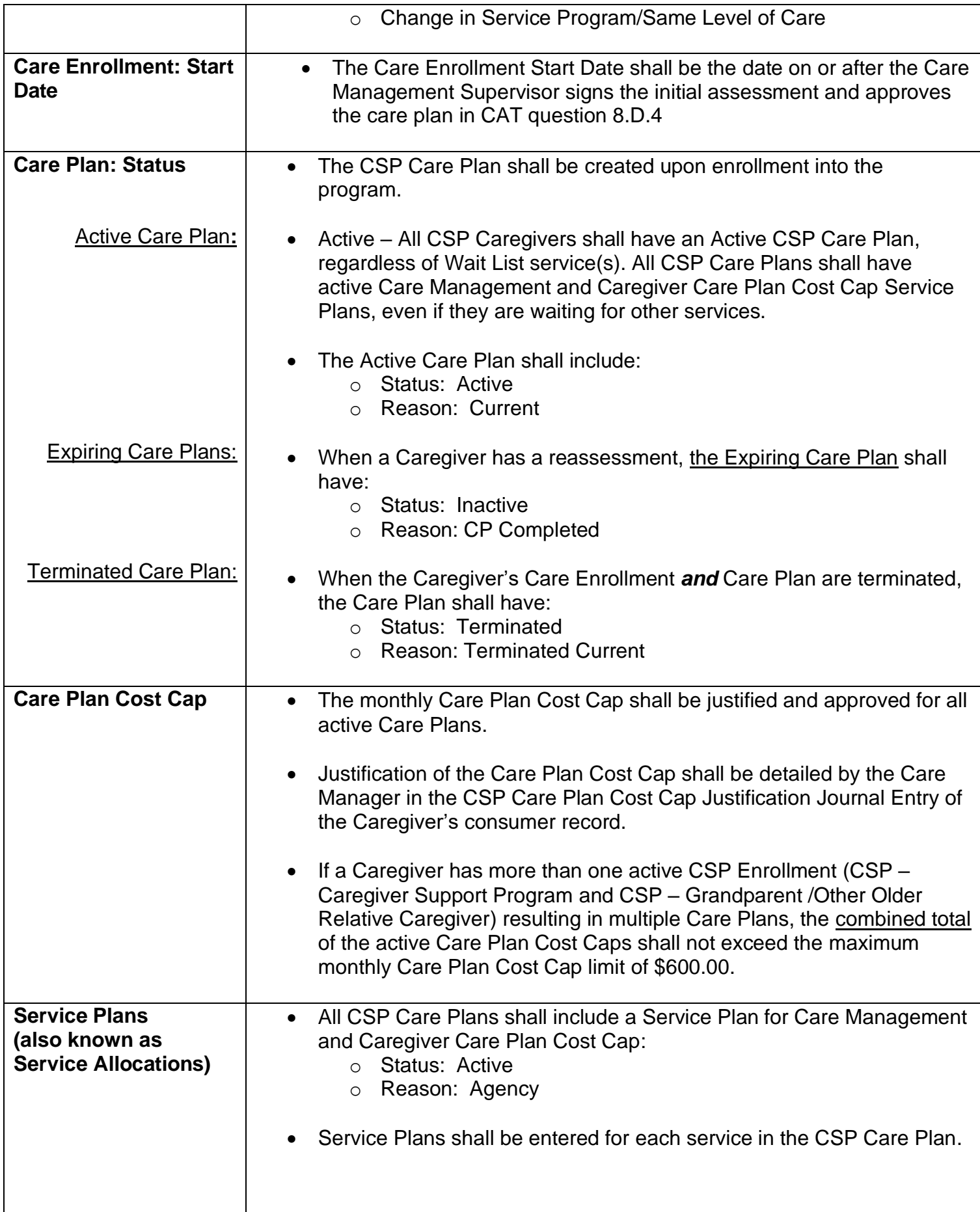

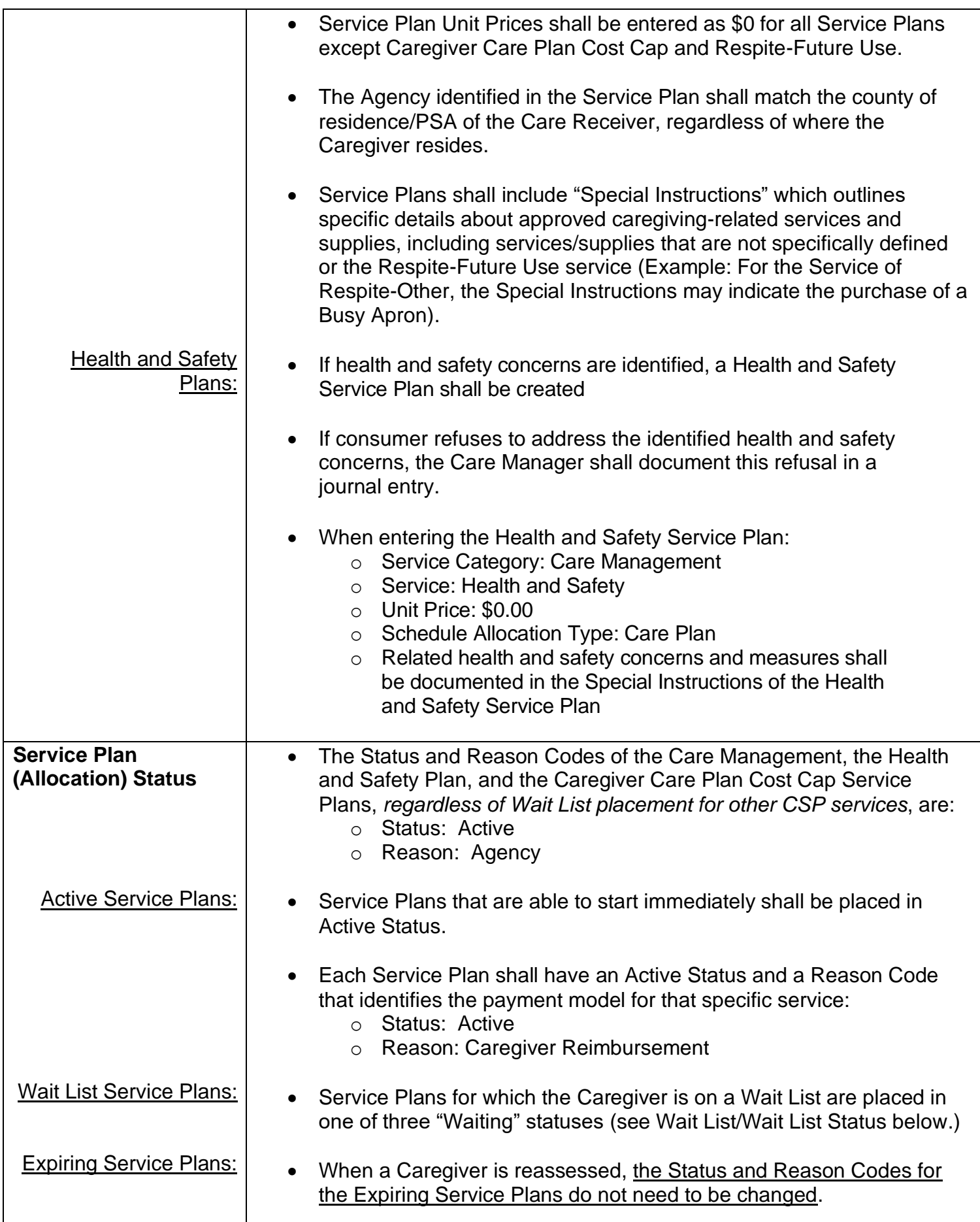

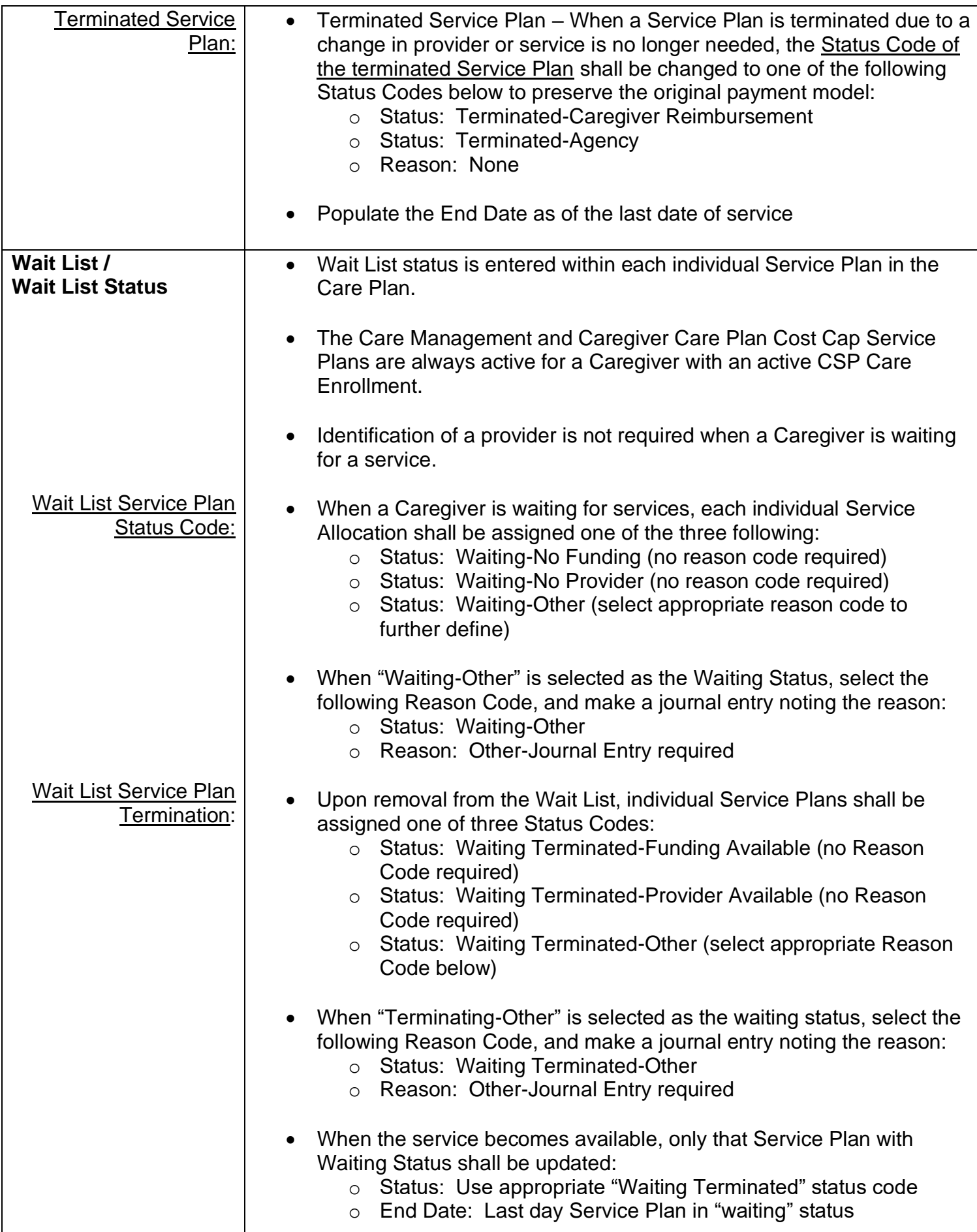

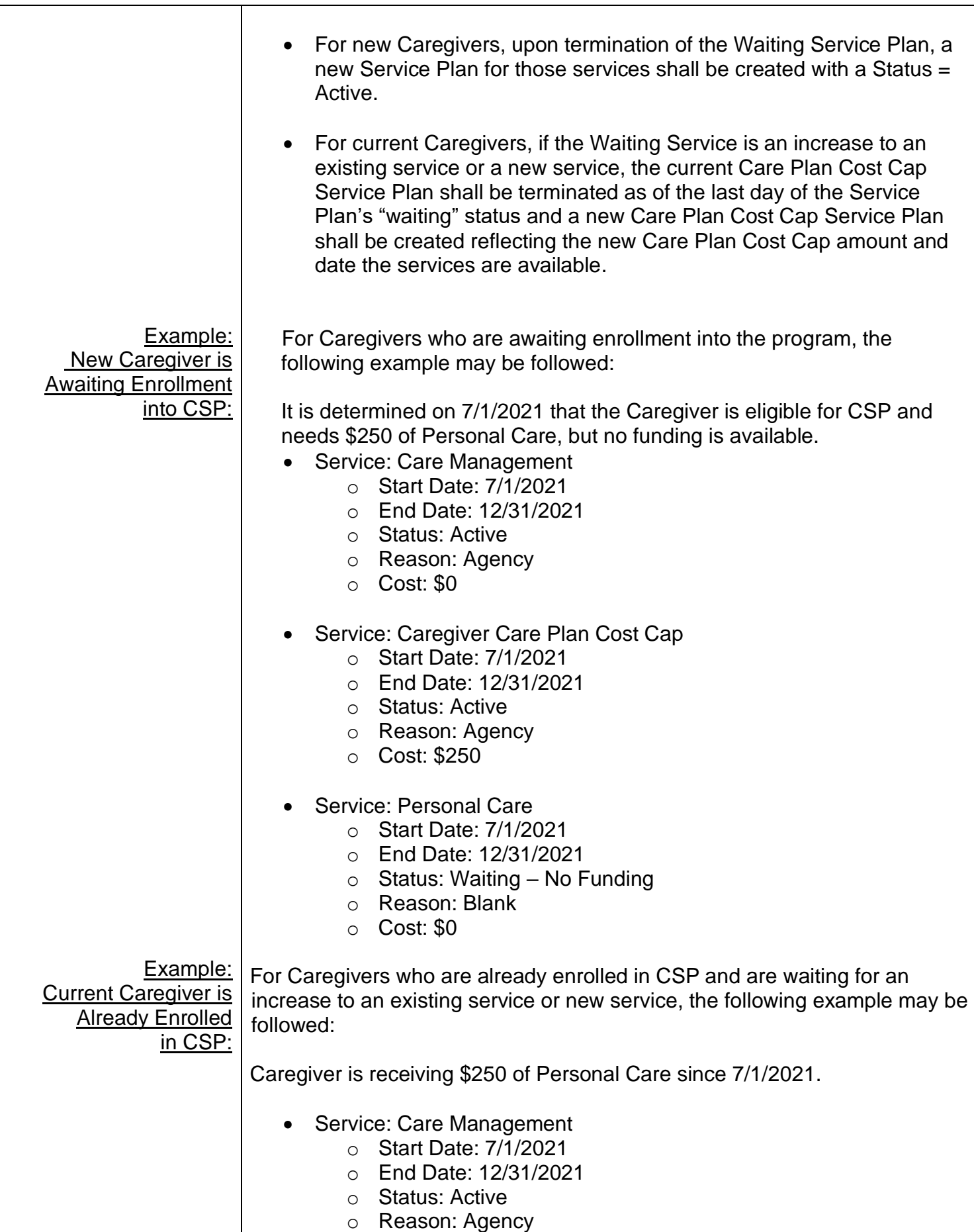

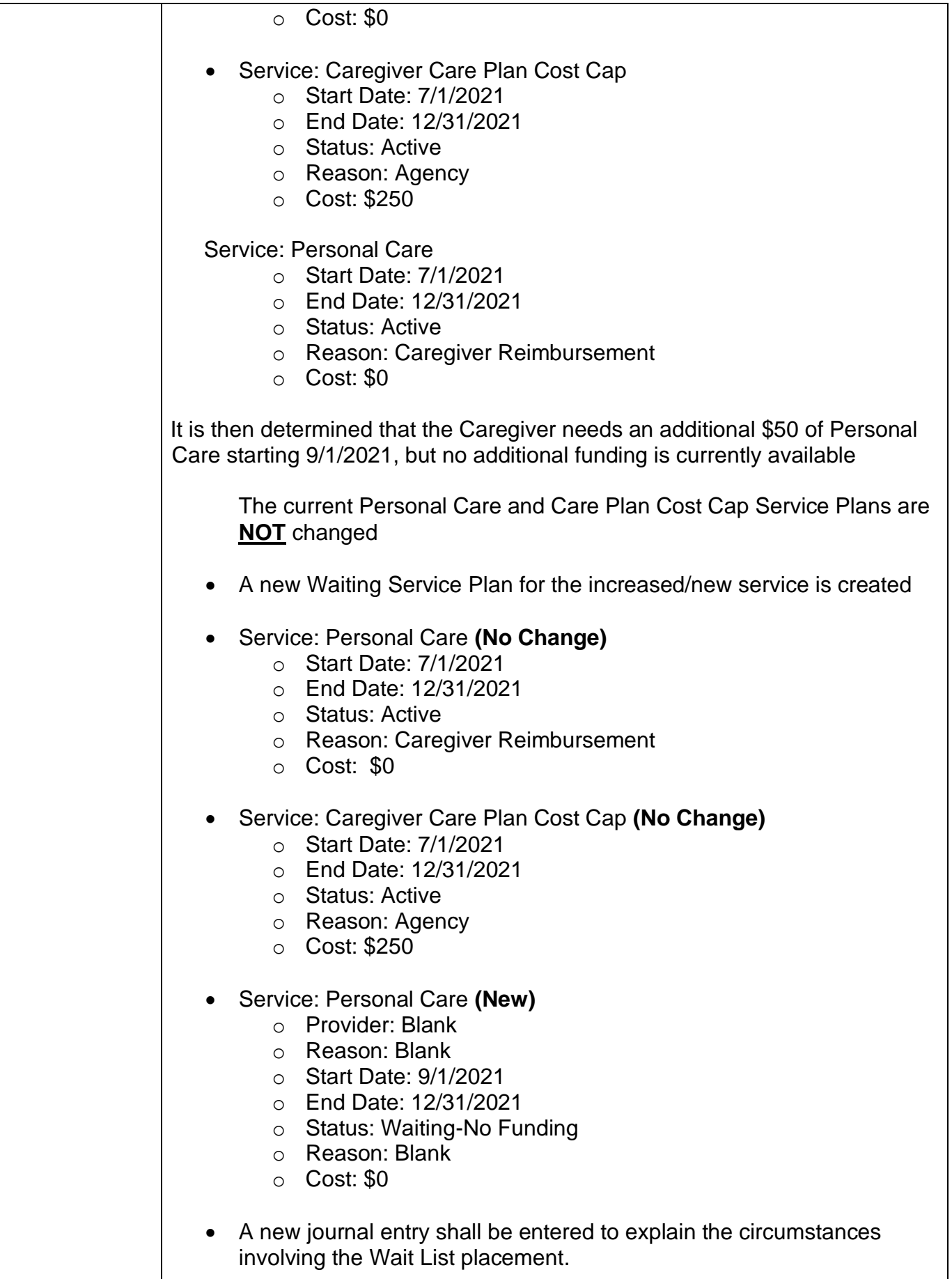

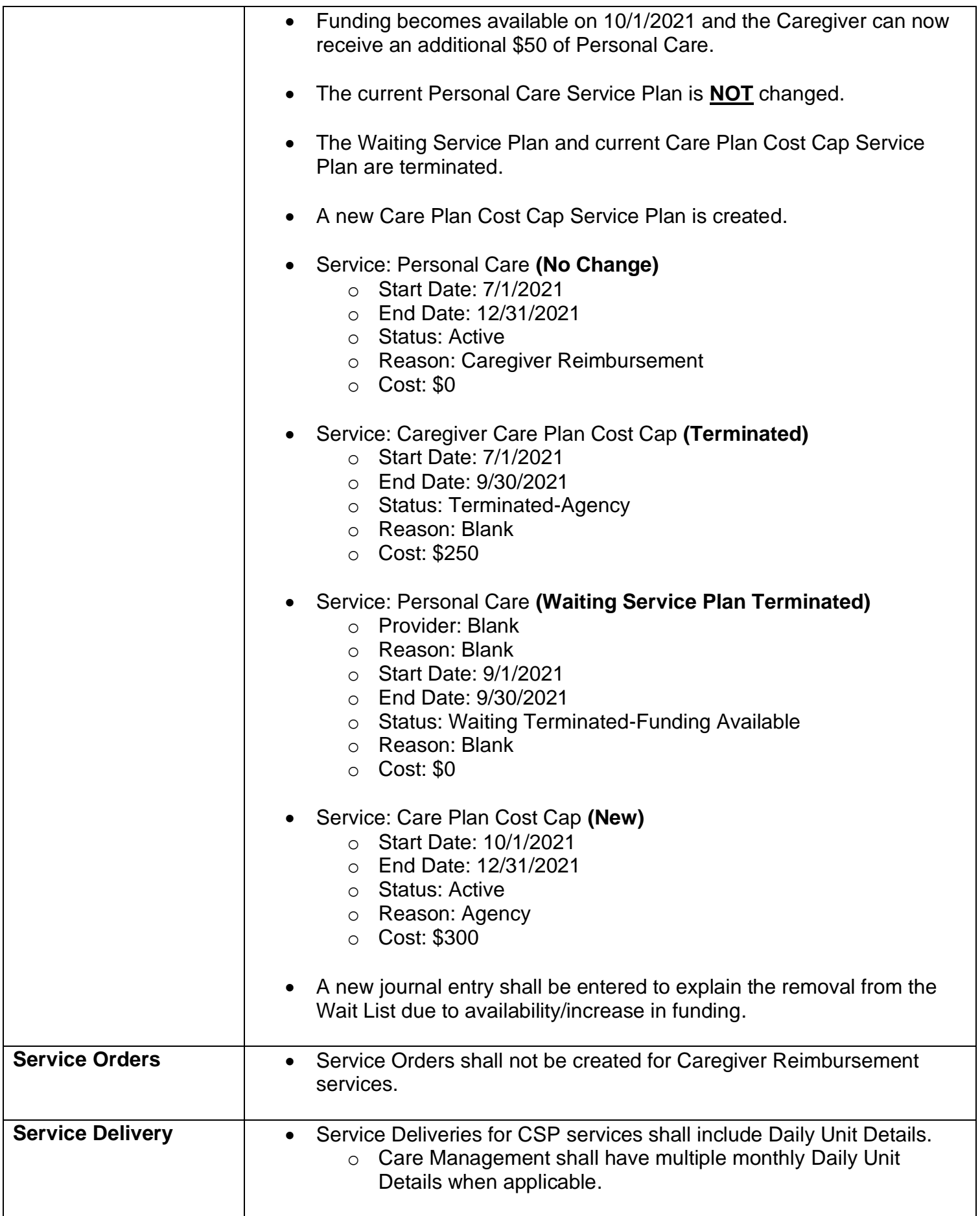

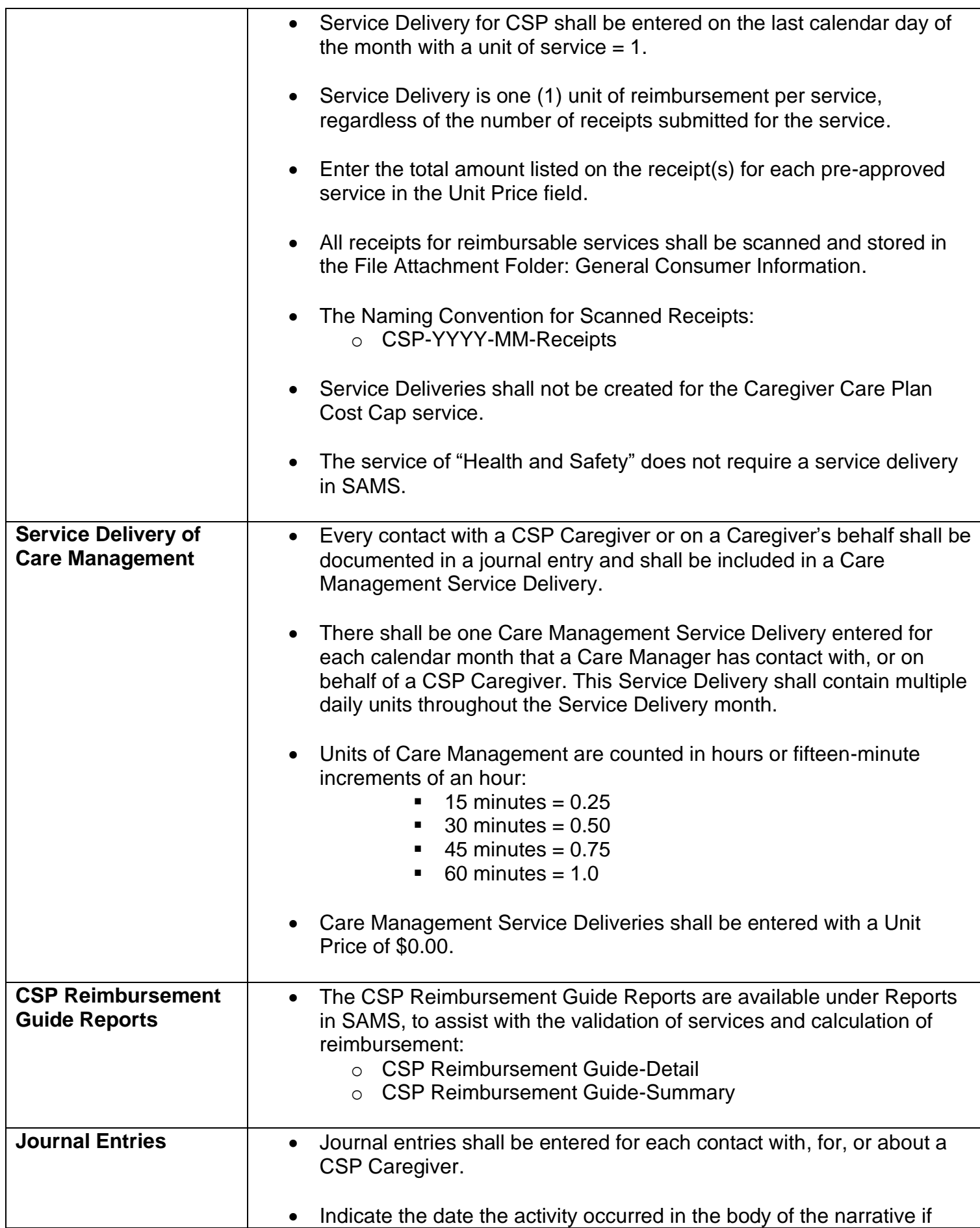

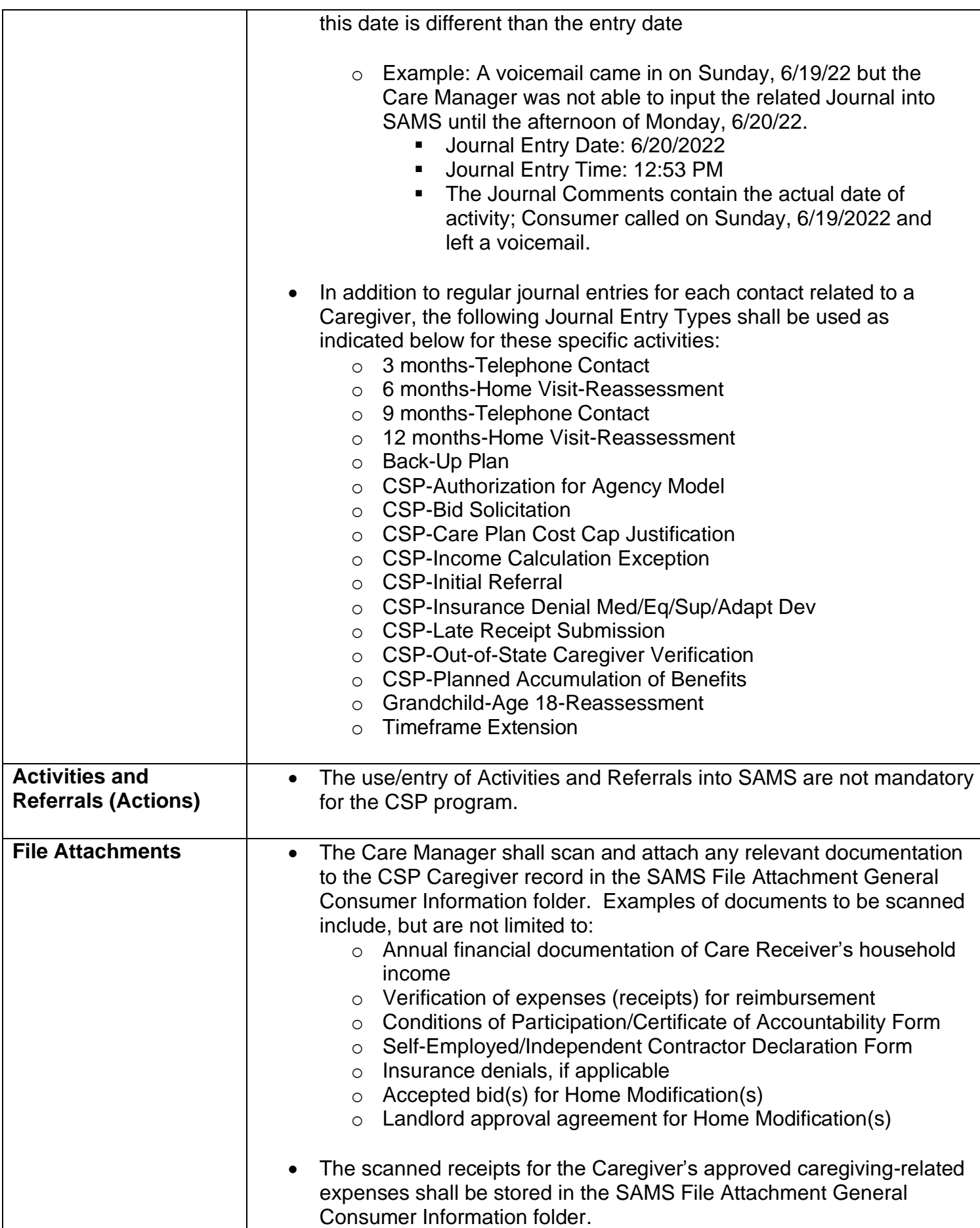

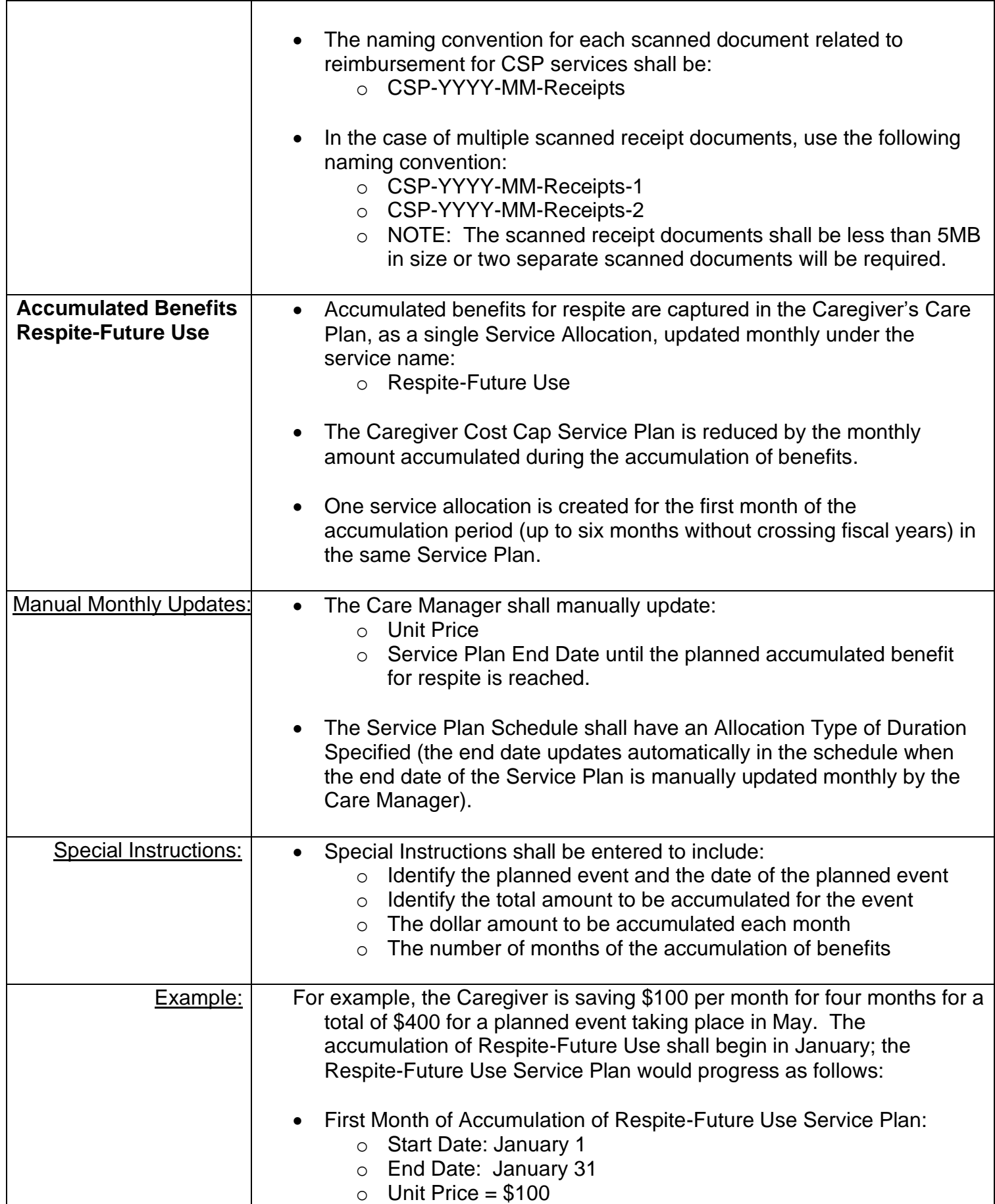

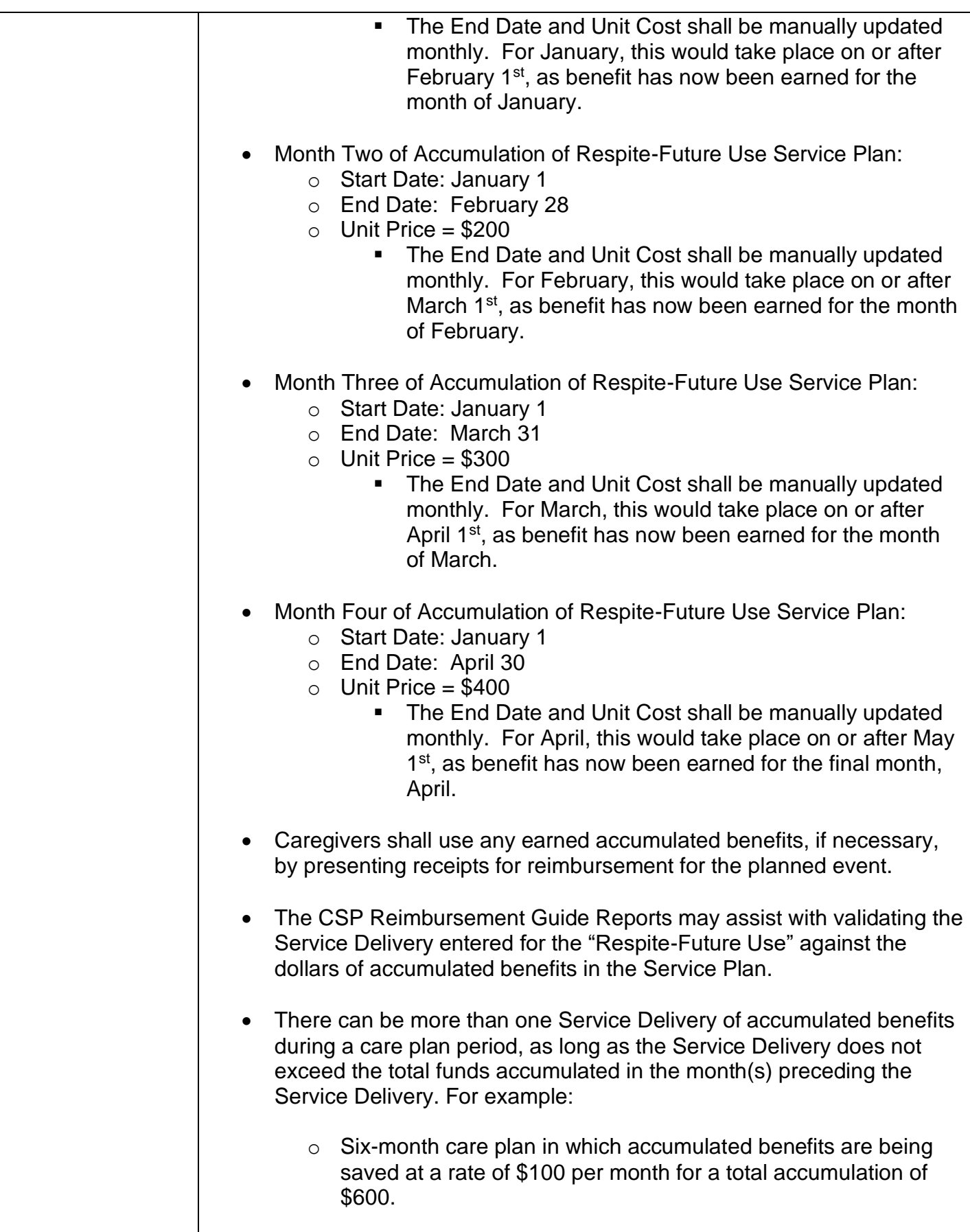

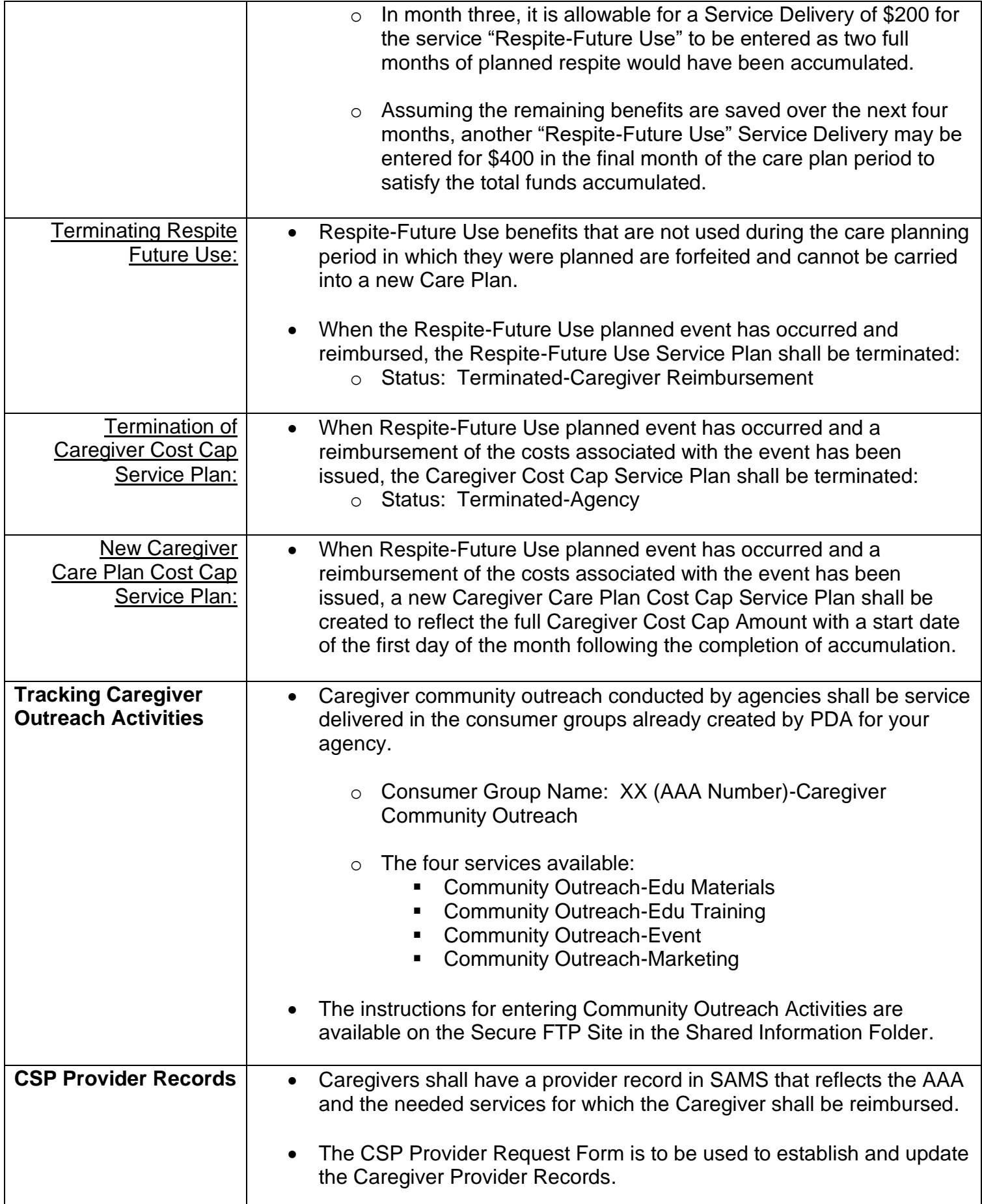

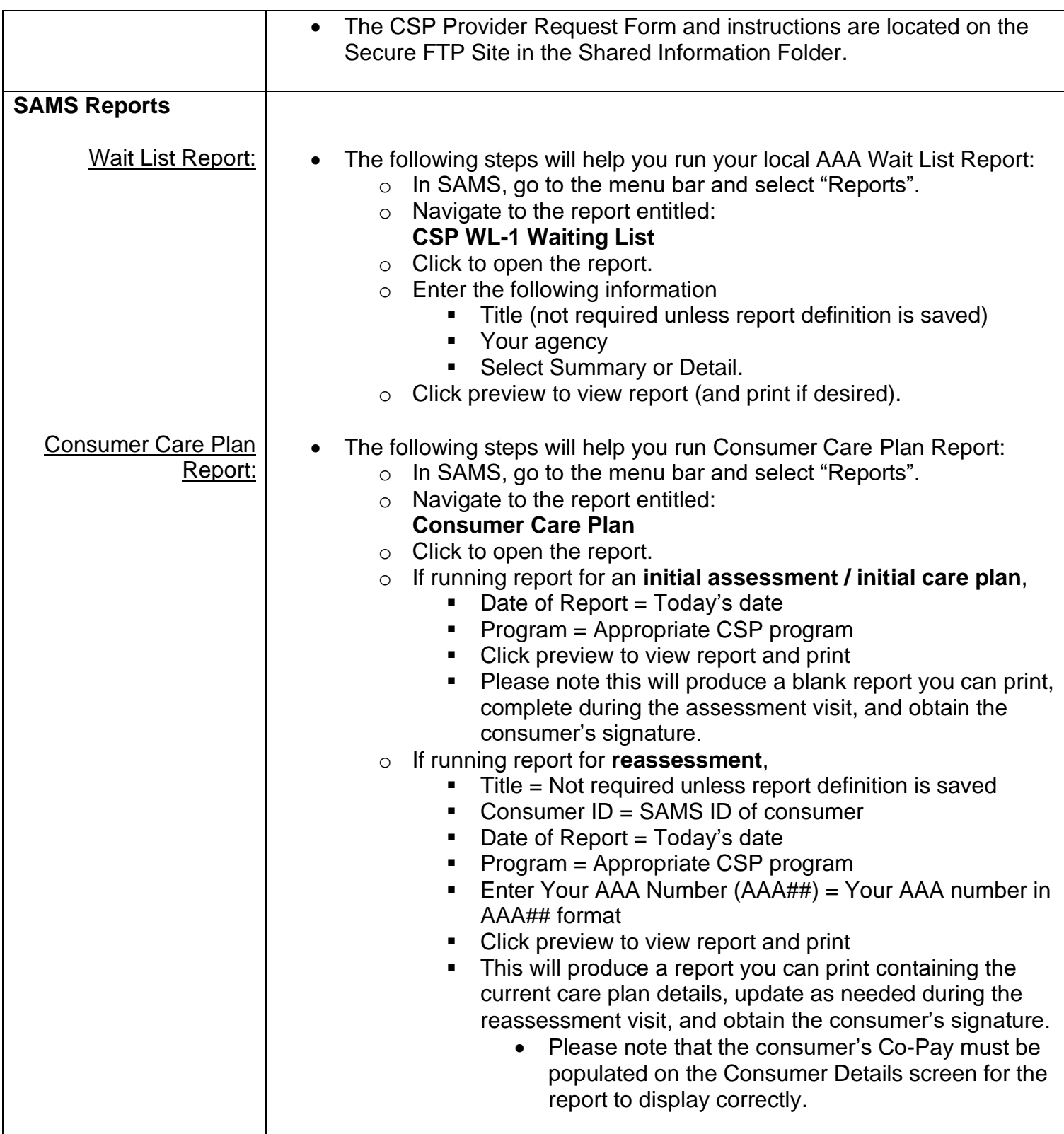